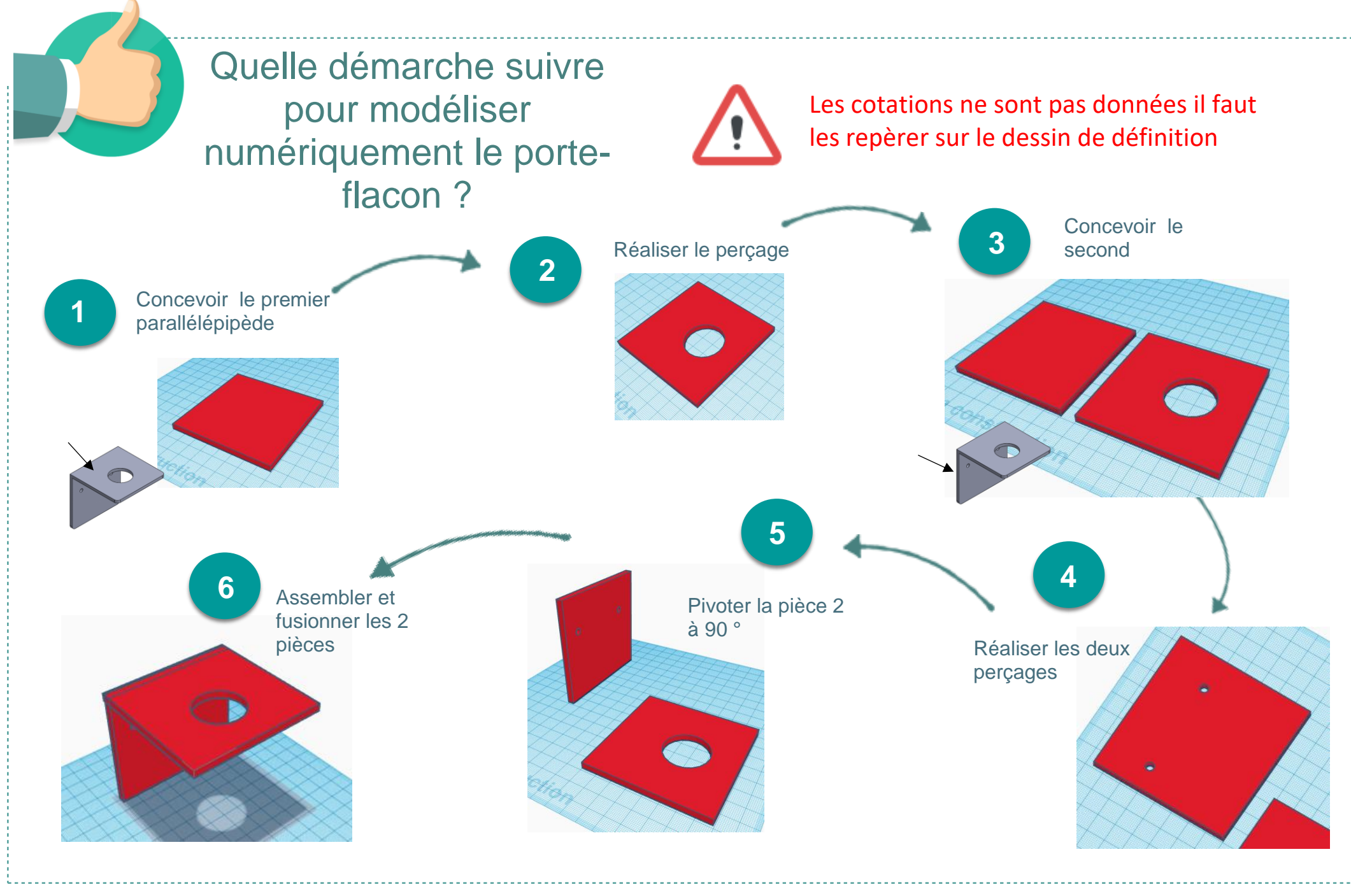

Aide-Tinkercad\_Porte-Flacon.pdf and ac. Limoges -L.Chastain - Janv. 2021